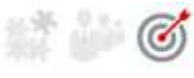

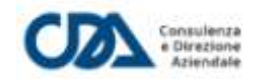

## **Revisione inventario patrimonio comunale**

**Circolare Informativa <<Gestione e Organizzazione>>**

20 gennaio 2021

Con il DL 124 / 2019 che ha modificato l'art. 232 del D. Lgs. 267 / 2000 (TUEL), "Gli enti locali con popolazione inferiore a 5.000 abitanti possono non tenere la contabilità economicopatrimoniale", ma comunque devono allegare al Rendiconto una situazione patrimoniale semplificata, redatta secondo lo schema del D. Lgs. 118 / 2011 e modalità semplificate disciplinate dal DM 10/11/2020. Tuttavia, sia i piccoli comuni che optano per la situazione patrimoniale semplificata, sia i comuni più grandi che redigono la contabilità economico patrimoniale, tutti gli enti locali sono obbligati ad avere un inventario del patrimonio mobiliare ed immobiliare aggiornato e valutato secondo i criteri disciplinati dal principio contabile applicato All. 4 / 3 al D. Lgs. 118 / 2011 s.m.i. Come sottolineato dal citato DM 10/11/2020, infatti, "Ai fini dell'elaborazione della Situazione patrimoniale con modalità semplificate ai sensi dell'articolo 232, comma 2, del TUEL, è necessario che l'inventario risulti aggiornato. In caso di mancato aggiornamento dell'inventario, la "Situazione patrimoniale semplificata" non costituisce una rappresentazione veritiera della situazione patrimoniale dell'ente".

Per questo, CDA Studio Legale Tributario, da oltre 20 anni specializzato nel settore, oltre alle ricorrenti attività di aggiornamento dell'inventario, valutazione dei beni e calcolo degli ammortamenti secondo i nuovi principi contabili, è disponibile ad assistere tutti gli Enti che non avessero un inventario del patrimonio preciso ed aggiornato, nella **completa revisione straordinaria dell'inventario** del patrimonio mobiliare ed immobiliare dell'Ente, compresa **l'etichettatura di tutti i beni mobili** e la successiva codifica di tutti i beni mobili ed immobili secondo il piano dei conti unico integrato, per poi eventualmente importare i dati direttamente nel software gestionale dell'Ente.